## Go! With Microsoft Office 2010 + Student Videos

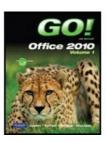

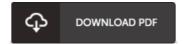

## **Book Review**

This book is great. I could possibly comprehended everything using this published e book. I am easily could possibly get a enjoyment of reading a published pdf.

(Deanna Rath I)

**GO!** WITH MICROSOFT OFFICE 2010 + STUDENT VIDEOS - To download Go! With Microsoft Office 2010 + Student Videos PDF, please refer to the web link below and save the file or have accessibility to other information that are in conjuction with Go! With Microsoft Office 2010 + Student Videos ebook.

## » Download Go! With Microsoft Office 2010 + Student Videos PDF «

Our website was introduced having a hope to function as a full on the internet digital library that provides usage of great number of PDF file document collection. You will probably find many kinds of e-book and other literatures from our papers database. Particular popular subject areas that distribute on our catalog are popular books, solution key, exam test question and solution, guideline sample, training guideline, quiz sample, user manual, owner's guidance, services instruction, fix guide, and so on.

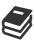

All e-book all rights stay together with the authors, and downloads come ASIS. We have ebooks for every topic designed for download. We even have an excellent number of pdfs for learners college books, including academic schools textbooks, children books which could help your child during college lessons or for a college degree. Feel free to join up to have usage of one of the largest choice of free e books. Subscribe today!